## Spelling Quiz for Category: computers\_1

Order all the letters and fill in the blank with the corrected word.

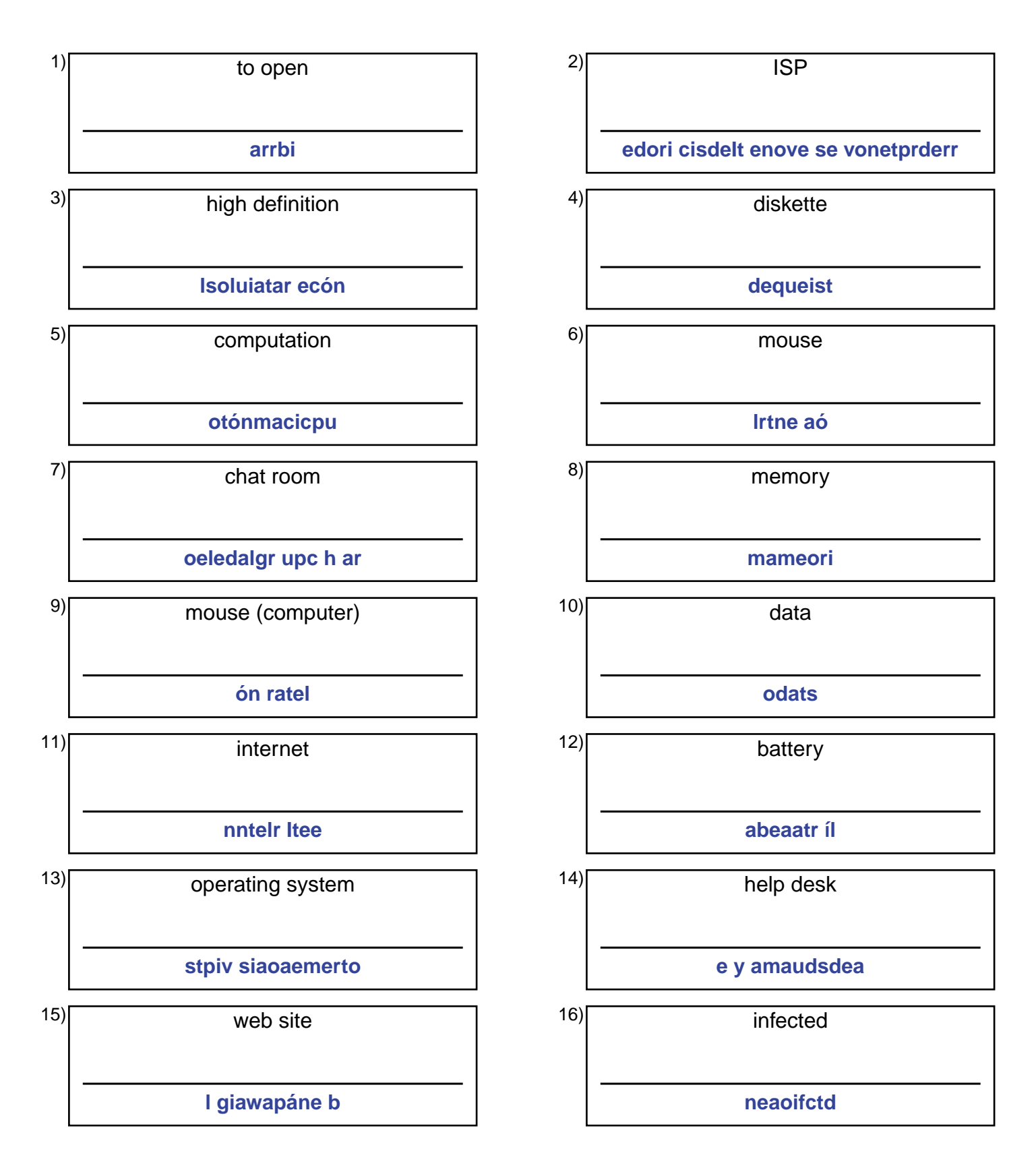

## (continued) Spelling Quiz for Category: computers\_1

Order all the letters and fill in the blank with the corrected word.

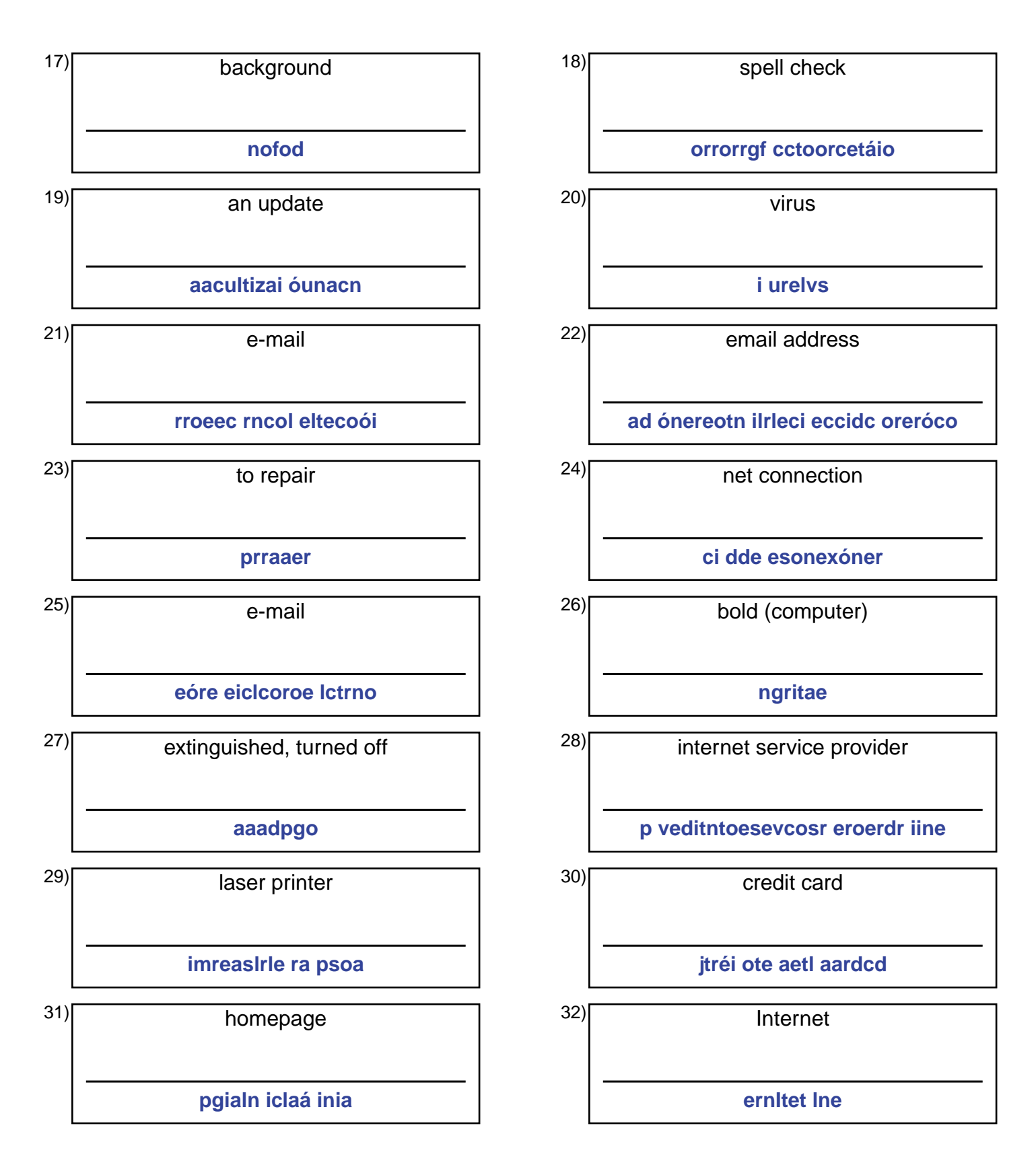

## **Answer Key for Worksheet 84251**

## Spelling Quiz starting on page 1

1 = abrir , 2 = proveedor de servicios de Internet , 3 = alta resolución , 4 = disquete , 5 = computación , 6 = el ratón , 7 = el grupo de charla , 8 = memoria , 9 = el ratón , 10 = datos , 11 = el Internet , 12 = la batería , 13 = sistema operativo , 14 = mesa de ayuda , 15 = la página web , 16 = infectado , 17 = fondo , 18 = corrector ortográfico , 19 = una actualización , 20 = el virus , 21 = el correo electrónico , 22 = la dirección de correo electrónico , 23 = reparar , 24 = conexión de redes , 25 = el correo electrónico , 26 = negrita , 27 = apagado , 28 = proveedor de servicios internet , 29 = la impresora laser , 30 = la tarjeta de crédito,  $31$  = la página inicial,  $32$  = el Internet